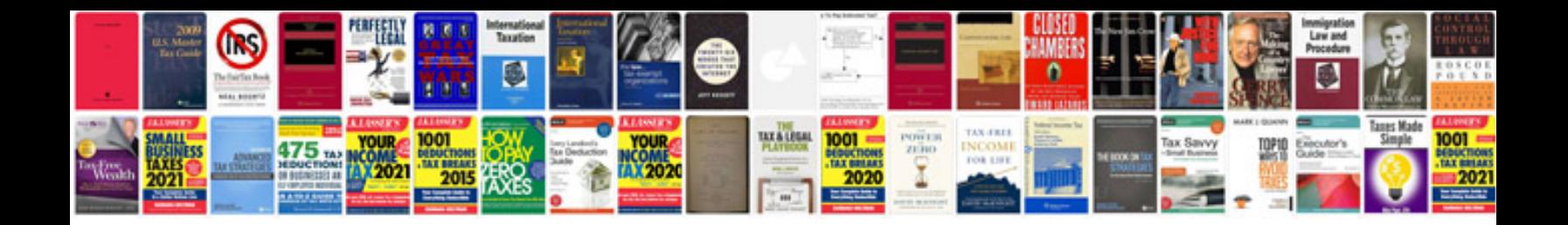

**Volvo engine fault codes**

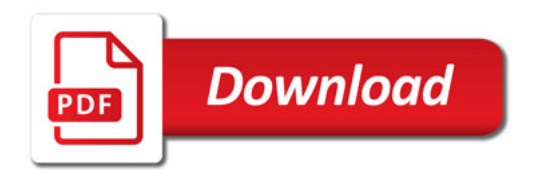

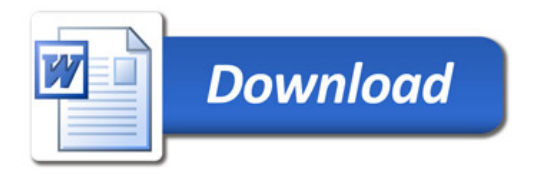